GSLetterNeo Vol.55

# UML モデリングツール UML モデリングツール Tips(2)

## オブジェクトモデリングスペシャリスト 土屋 正人

Masato Tsuchiya m-tsuchi@sra.co.jp

**SRA** 

前回に続き、UML モデリングツールを使う上でのちょ っとした工夫をご紹介します。

コースケース駆動で開発する場合、ユースケースの イベントフローをコントロールするクラスおよびコントロー ルクラスをサポートするクラスは、ユースケース毎に作成 されるため、競合や共有は問題になりませんが、データ や情報を扱うエンティティクラスの場合は注意が必要に なります。

### ◆エンティティの扱い

エンティティクラスは、実世界に存在する「もの」「こと」 と同じ単位で作成されます。ユースケースは機能単位で 作成され、エンティティクラスを利用してユースケースを 実現するため、必然的にエンティティクラスは複数のユ ースケースから利用されることになります。

複数人で UML モデリングツールを使ってユースケー ス分析設計を行う場合、複数の分析者、設計者が同じ エンティティクラスを取り扱うことになります。そのため、 同じエンティティクラスに対して異なる属性や操作が割り 当てられる可能性が高くなり、整合性をとるために定期 的にエンティティクラスの属性や操作をマージする必要 が出てきます。マージ機能のあるUMLモデリングツール もありますが、コンフリクトが起きたときは人がどちらを優 先するかを判断することになります。

従って、エンティティクラスのモデリングにおいては、 操作や属性をマージすることを前提とした工夫が必要 になります。ここでは、その一例をご紹介します。

# ◆ユースケース分析とエンティティ

2013 年 2 月

要求定義においてユースケースモデルを作成した後、 ユースケース分析に入る前にシステム化対象領域に存 在する「もの」「こと」(基本抽象概念)の識別を行い、エ ンティティクラスと、その主要な属性、操作を定義します (図1)。図1では顧客クラスしか示していませんが、主要 なエンティティクラスを識別してクラス図を作成します。

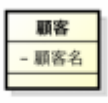

### 図 1エンティティクラスの定義

ユースケース分析では、ひとつのユースケースに着 目し、そのユースケースを実現するためのクラスやオブ ジェクトとそれらの間の振る舞いを定義していきます。 例えば、次の 2 つのユースケースがあり、それぞれ

別々の人がユースケース分析を行うとします(図 2)。

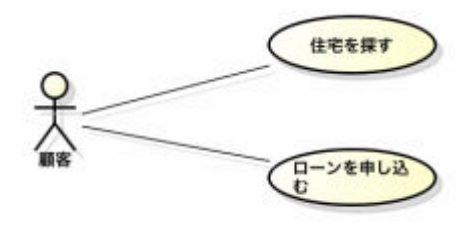

### 図 2 分析対象ユースケース

どちらのユースケースも顧客クラスを必要とします。そ の場合、それぞれのユースケース分析の過程で顧客ク ラスの属性や操作が追加されていきます。両者が完全 に一致することはないので、ユースケース分析後に顧客 クラスをマージすることになります。

マージ作業を少しでも緩和するために、エンティティ クラスから派生させたユースケース用のエンティティク ラスを作ります。

ユースケース分析の際には、この派生エンティティク ラスに属性と操作を追加していきます。派生エンティティ クラスの命名ルールとして「エンティティ名+ユースケ ース名」を使います。楕円で囲んだ部分がユースケース 分析により追加されたものです。ここでは操作は省略し ています(図 3、図 4)。

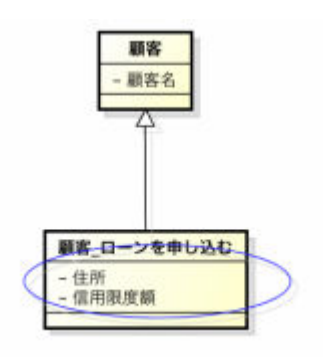

図 3 ユースケース「ローンを申し込む」で分析した 顧客

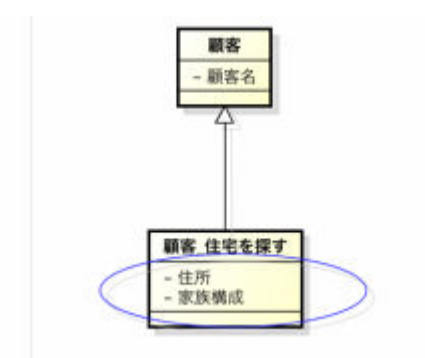

### 図 4 ユースケース「住宅を探す」で分析した顧客

それぞれの派生エンティティクラスから、基底エンティ ティクラスに属性と操作をドラッグ&ドロップすることでマ ージを行います(図 5)。

GSLetterNeo Vol.55 2013 年 2 月 20 日発行 発行者●株式会社 SRA 産業第 1 事業部 編集者●土屋正人、柳田雅子

バックナンバを公開しています●http://www.sra.co.jp/gsletter ●http://www.sra.co.jp/gsletter http://www.sra.co.jp/gsletter ご感想・お問い合わせはこちらへお願いします●gsneo@sra.co.jp

株式会社SRA 〒171-8513 東京都豊島区南池袋2-32-8

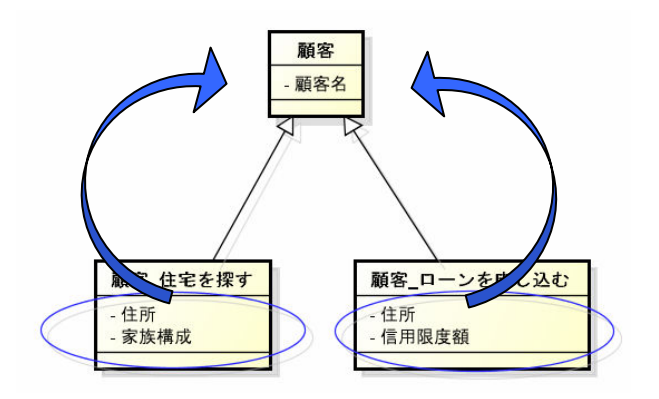

図 5 属性のマージ

図 5 では派生エンティティクラスの属性として「住所」 は双方のユースケース分析で追加され、「家族構成」と 「信用限度額」が個別に追加されています。これらを規 定クラスに移動します。ここでベースラインを引き、その 後はマージされたエンティティクラスを基底クラスとして 使っていきます(図 6)。

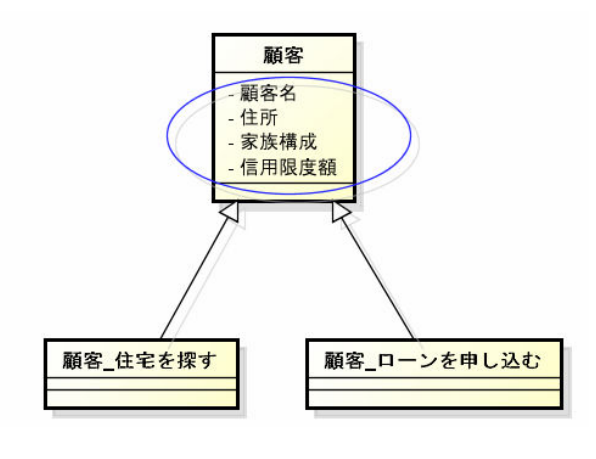

図 6 マージ後の顧客

同時並行に分析を行うユースケースの数が多い場合 は、頻繁にマージを行う必要があるため、マージ担当の 役割を決めておく必要があります。

UML モデリングツールを使う際、今回ご紹介したエン ティティクラスのモデリング方法が少しでも参考になれば 幸いです。

夢を。Yawaraka I nnovation

やわらか い のペーしょん

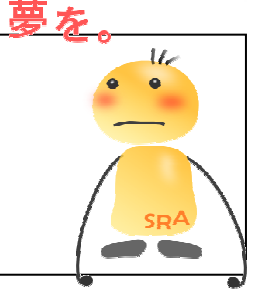